## Н.Н. Юревич, мл. науч. сотрудник

## **О МЕТОДИКЕ ОПРЕДЕЛЕНИЯ МАКРОСТРУКТУРЫ ДРЕВЕСИНЫ**

The comparative analysis of methods of definition of parameters of a macroscopic structure of wood is adduced.

Показатели макростроения - ширина годичного слоя и процент поздней древесины часто используются для визуальной оценки качества древесного сырья, а также во многих лесоводственных исследованиях [2]. Для определения данных показателей необходимо предусмотреть на первом этапе получение образцов и на втором - измерение зон ранней и поздней древесины. Эта работа достаточно трудоемкая. Согласно ГОСТ 16483.18-72, на торце образца проводят карандашом линию в радиальном направлении, отмечают границы крайних целых годичных слоев на участке, примерно равном 2 см. Затем микроскопом с измерительной линейкой или измерительной лупой с погрешностью не более 0,1 мм между отметками замеряют ширину поздней зоны в каждом годичном слое. Значения складывают 'и 4 подсчитывают содержание поздней древесины с погрешностью до 1% [1]. Однако получаемые в результате измерений данные могут содержать значительную погрешность, обусловленную небольшой точностью приборов измерения, а также влиянием человеческого фактора. Далее данную информацию, как правило, требуется занести в компьютер для хранения и последующей обработки.

В последнее время с развитием компьютерных технологий появилась возможность определения показателей макроструктуры древесины с использованием методов цифровой регистрации измерений. Благодаря возможности настройки масштаба, можно довольно быстро и точно определить границу годичных слоев и отдельных зон, произвести измерения с последующей обработкой и анализом при помощи компьютерных программ.

В данной работе приведен сравнительный анализ методов, основанных на компьютерном анализе цифровых изображений, со стандартным методом измерения. Исследование ширины ранней и поздней частей годичного слоя нами проводилось на 60 образцах сосновой древесины с помощью окулярмикрометра под микроскопом, сканированного изображения и резистографа IML-RESI В400. Принцип работы резистографа основан на измерении сопротивления при сверлении древесины. Сверло диаметром 2 мм проникает в древесину с равномерным ускорением. Полученные значения сопротивления записываются в блок памяти и печатаются специальным устройствам на термобумаге в масштабе 1:1 в виде диаграммы (рис. 1).

Затем для более детального изучения кривой информация заносится в память компьютера, и при помощи программы «В-Tools Pro» осуществляется анализ годичных слоев (рис. 2 ). Работа с программой заключается в следующем. В разделе меню «Data» производится выбор инструмента, при помощи которого осуществляется измерение годичных слоев. На дисплее при движении курсора поверх кривой появляется маркер. При нажатии левой кнопки манипулятора «Мышь» он устанавливается на начало и конец годичных слоев. Далее в диалоговом окне осуществляется автоматическое вычисление длины выбранного отрезка. Минимальный шаг фиксации маркера равен 0,04 см.

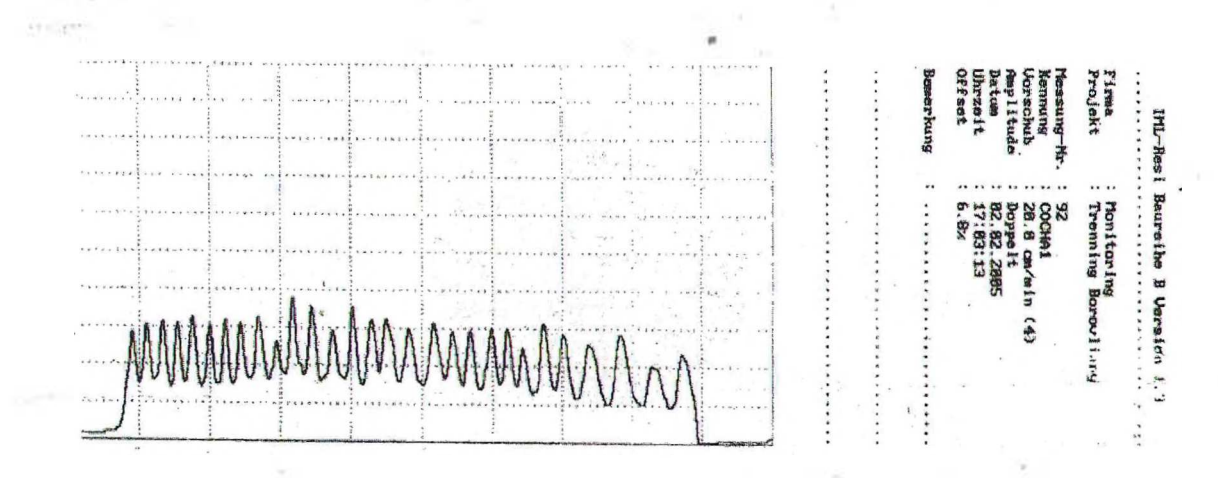

Рис. 1. Диаграмма изменения сопротивления при сверлении резистографом

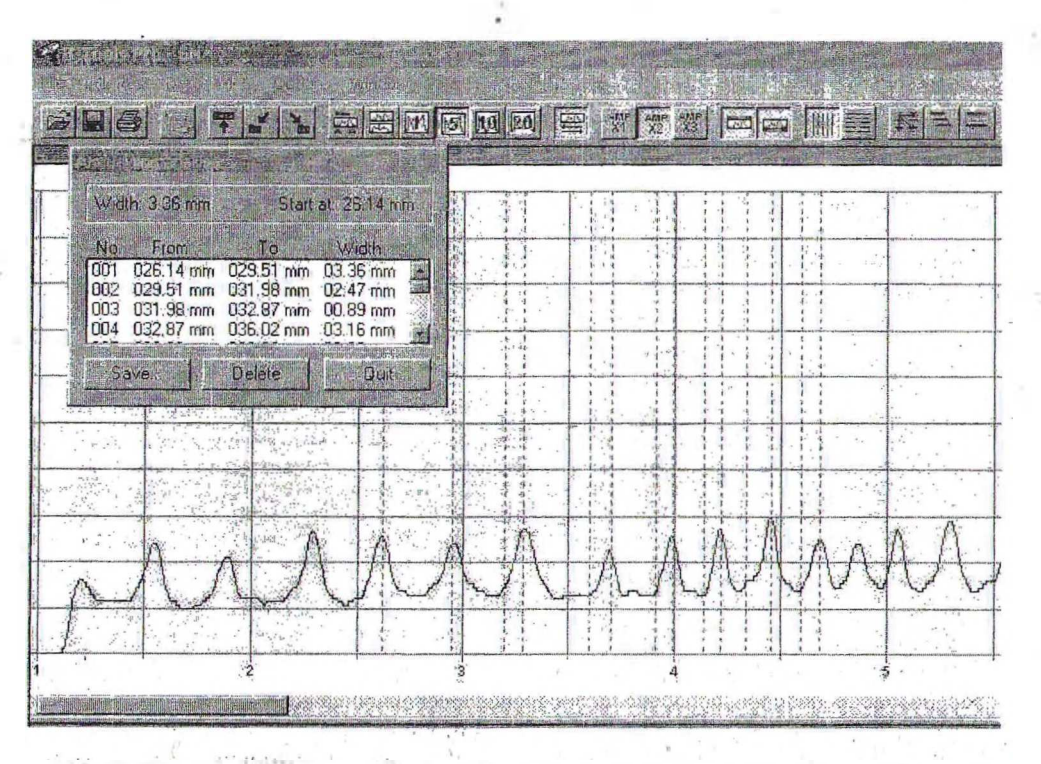

Рис. 2. Кривая изменения сопротивления сверлению древесины при увеличении

Как известно, поздняя древесина состоит из клеток с более толстыми стенками, и они оказывают наибольшее сопротивление сверлению по сравнению с клетками ранней древесины (рис. 3). Поэтому максимумы диаграммы соответствуют поздней, а минимумы - ранней древесине. Один годичный слой на кривой диаграммы равен расстоянию между двумя максимальными пиками. Ширина зоны поздней древесины равна расстоянию от минимальной точки на графике до максимальной, а ширина ранней, соответственно, расстоянию от максимальной до минимальной.

Полученные в результате измерений данные сохраняются в.памяти компьютера в текстовом формате и могут быть использованы для последующей обработки. Преимущества этого метода заключаются в том, что данная технология позволяет автоматизировать первый и второй этапы определения показателей

макроструктуры древесины. Второй метод, который применялся для сравнительного анализа, позволяет автоматизировать только второй этап измерения. Для решения этой задачи вначале проводится сканирование заготовленных заранее образцов, при этом получается полноцветное цифровое изображение. Для этой цели использовался сканер «hp Scanjet 3970» с оптическим разрешением 600 точек на дюйм и 24-битной глубиной цвета. Получаёмые при таких параметрах цветовые изображения имеют размер  $\approx$  $\approx$  10 кбайт на 1 см длины образца в формате JPEG. Далее с помощью программы «Adobe Photoshop» специальной встроенной линейкой с погрешностью 0,01 см при увеличении масштаба производится замер ранней поздней древесины (рис. 4 ). Данные измерений также фиксируются в памяти компьютера для хранения и обработки.

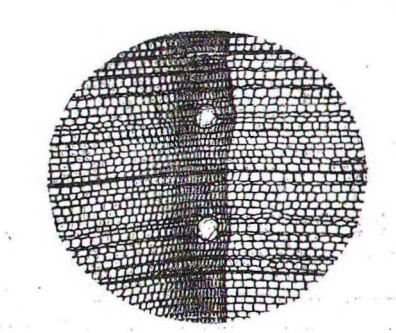

Рис. 3. Поперечный срез древесины сосны

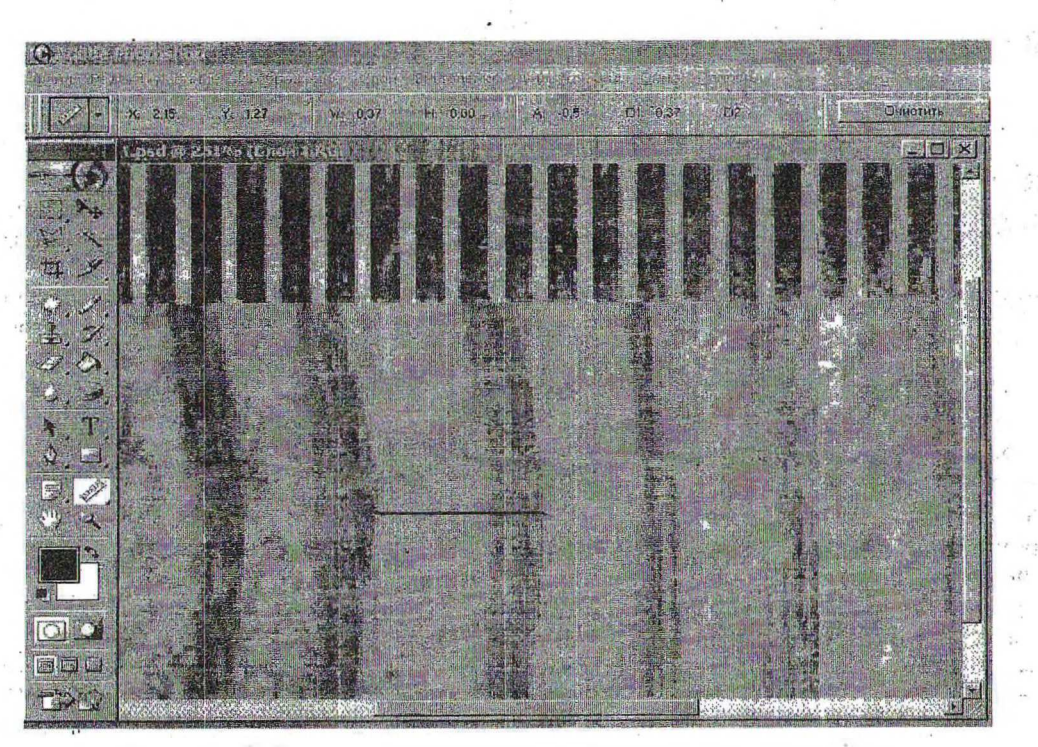

Рис. 4. Вид поперечного сечения древесины в увеличенном масштабе

Показатели макроструктуры древесины

Таблица

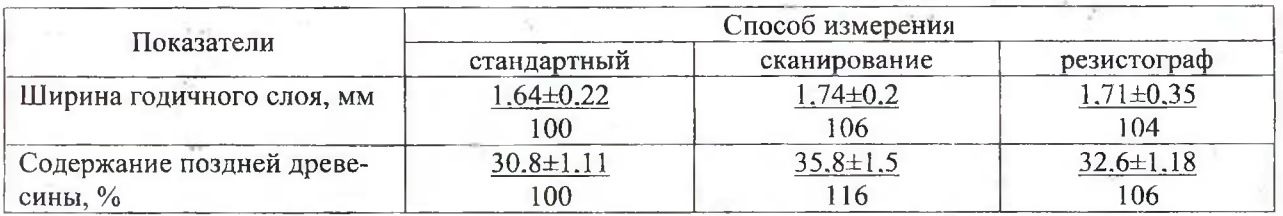

Примечание. В знаменателе - процент к контролю.

Показатели макроструктуры древесины сосны, полученные в результате измерения, приведены в таблице. При этом за контроль был принят стандартный метод, основанный на использовании микроскопа МБС-10 с окулярмикрометром при увеличении 8×.

Данные таблицы показывают, что средняя ширина годичного слоя при компьютерном анализе цифровых изображений и стандартным методом различается незначительно. Разница в измерении по отношению к контролю при использовании резистографа IML-RESI составляет 4% и 6%, при использовании сканированных изображений соответственно. Анализ данных содержания поздней древесины в годичном слое показал, что с увеличением масштаба изображения процент поздней древесины также увеличивается. Поэтому при сканировании этот показатель больше на 16% по сравнению с контролем. Это можно объяснить тем, что с увеличением масштаба зона поздней древесины приобретает более четкие границы, включая в себя и переходную зону.

 $\label{eq:2.1} \langle \theta^{(1)} \rangle_{\mathcal{H}} = \langle \mathcal{E}_{\mathcal{H}} \rangle_{\mathcal{H}} \langle \theta^{(2)} \rangle_{\mathcal{H}} = \langle \mathcal{E}_{\mathcal{H}} \rangle_{\mathcal{H}}$ 

 $\mathbb{R}^n$  .

Различия в проценте поздней древесины между стандартным методом и методом резистографа незначительны и составляют 6%.

 $\in \mathbb{N}$ 

Таким образом, полученные данные позволяют сделать вывод о том, что при проведении макроскопических исследований возможно применение наравне со стандартным методом и метод с цифровой регистрацией измерений. При этом использование резистографа позволяет осуществлять исследования без заготовки образцов древесины. В этом случае кривые сверления получают в полевых условиях, а их измерения производят с использованием компьютерного анализа в лабораторных.

## Литература

wise of Allmay

1. ГОСТ 16483.18-72. Древесина. Метод определения числа годичных слоев в 1 см и содержание поздней древесины в годичном слое. -М.: Госкомитет стандартов, 1973.

2. Уголев Б.Н. Древесиноведение с основами лесное товароведение. - 3-е изд. - М.: МГЛУ,  $2001. - 340$  c. 231,450

p. When the first part of the